$2007$  PDF

https://www.100test.com/kao\_ti2020/493/2021\_2022\_\_E6\_98\_86\_E 6\_98\_8E\_E5\_B8\_82\_E8\_c67\_493746.htm

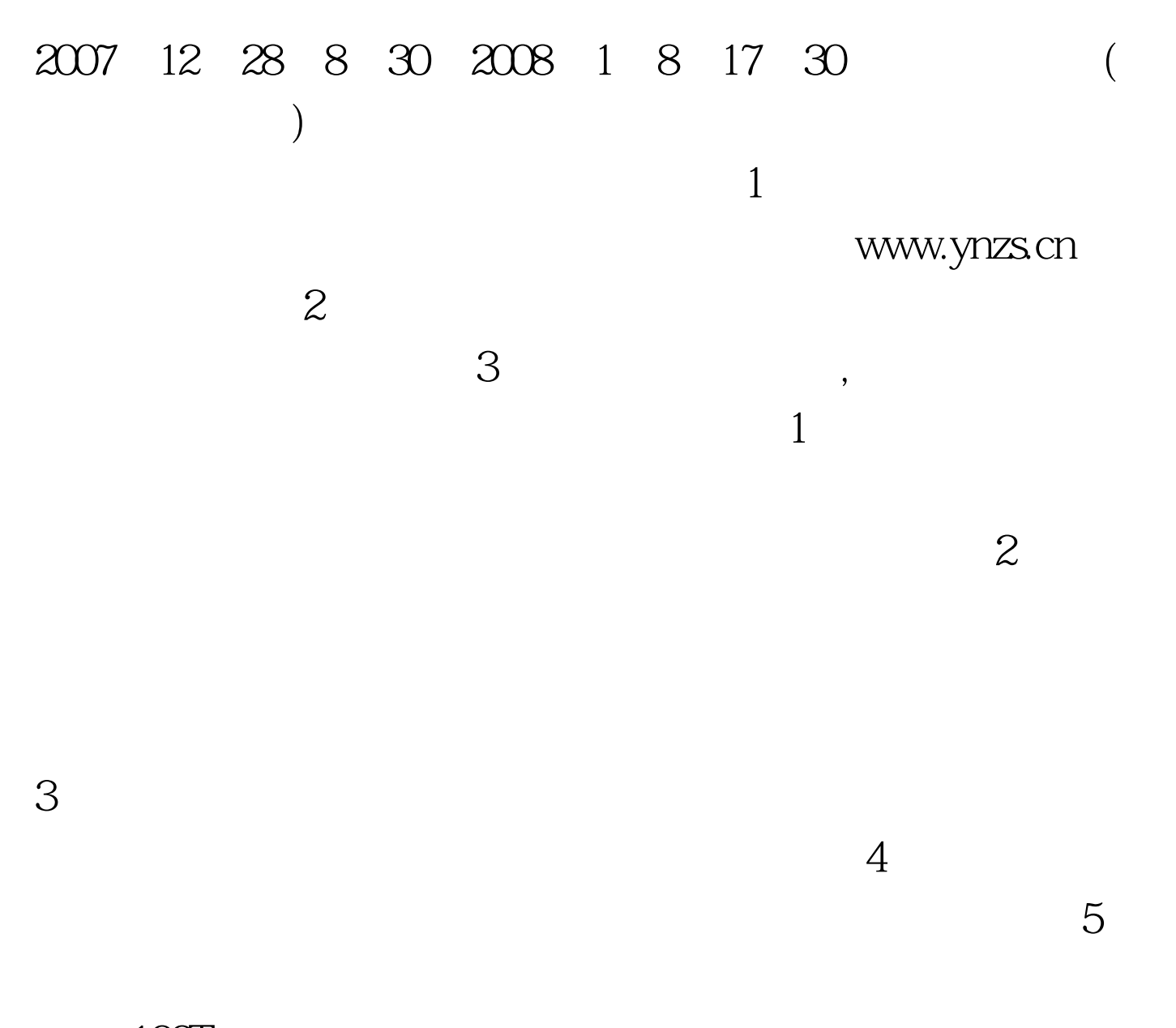

100Test www.100test.com